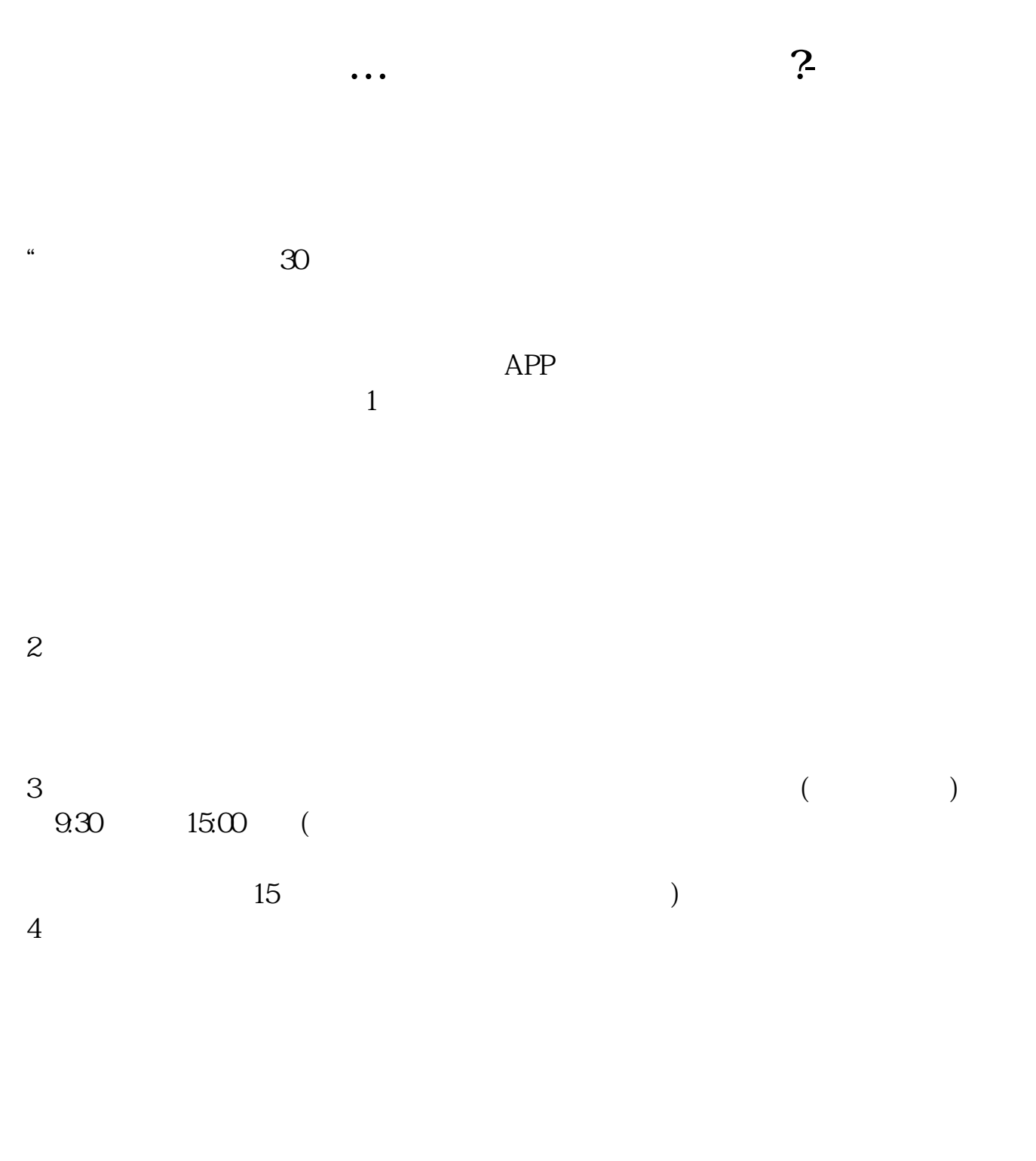

 $9 \quad 00 \qquad 16 \quad 00$ 

## $8 \quad 30 \quad -11 \quad 30 \quad 13 \quad -16$  $8 \, 30 \, -21$

 $\sim$ 

人**在房间**,在房间需要<mark>?</mark>

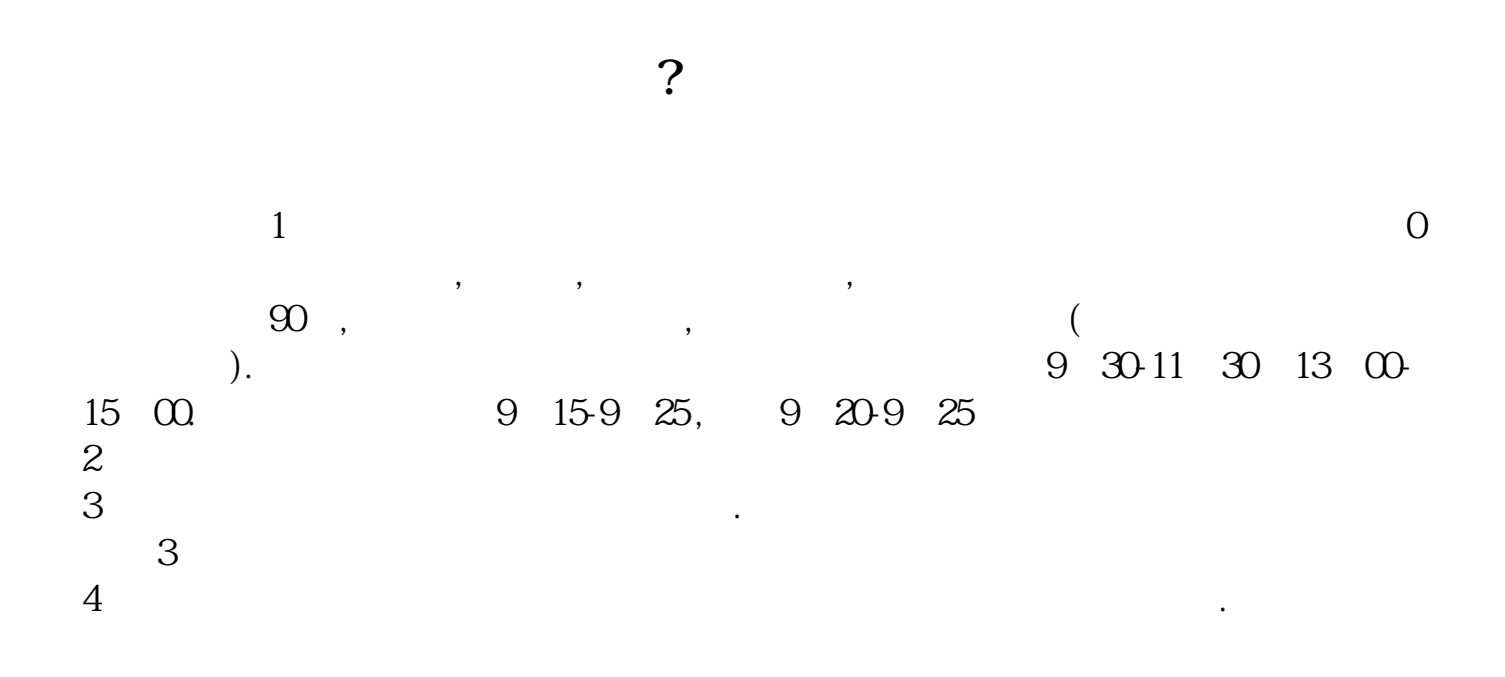

 $\alpha$  $9\quad 22$ 

人**在**第七次的第三人称单数帐户需要多久才发现。

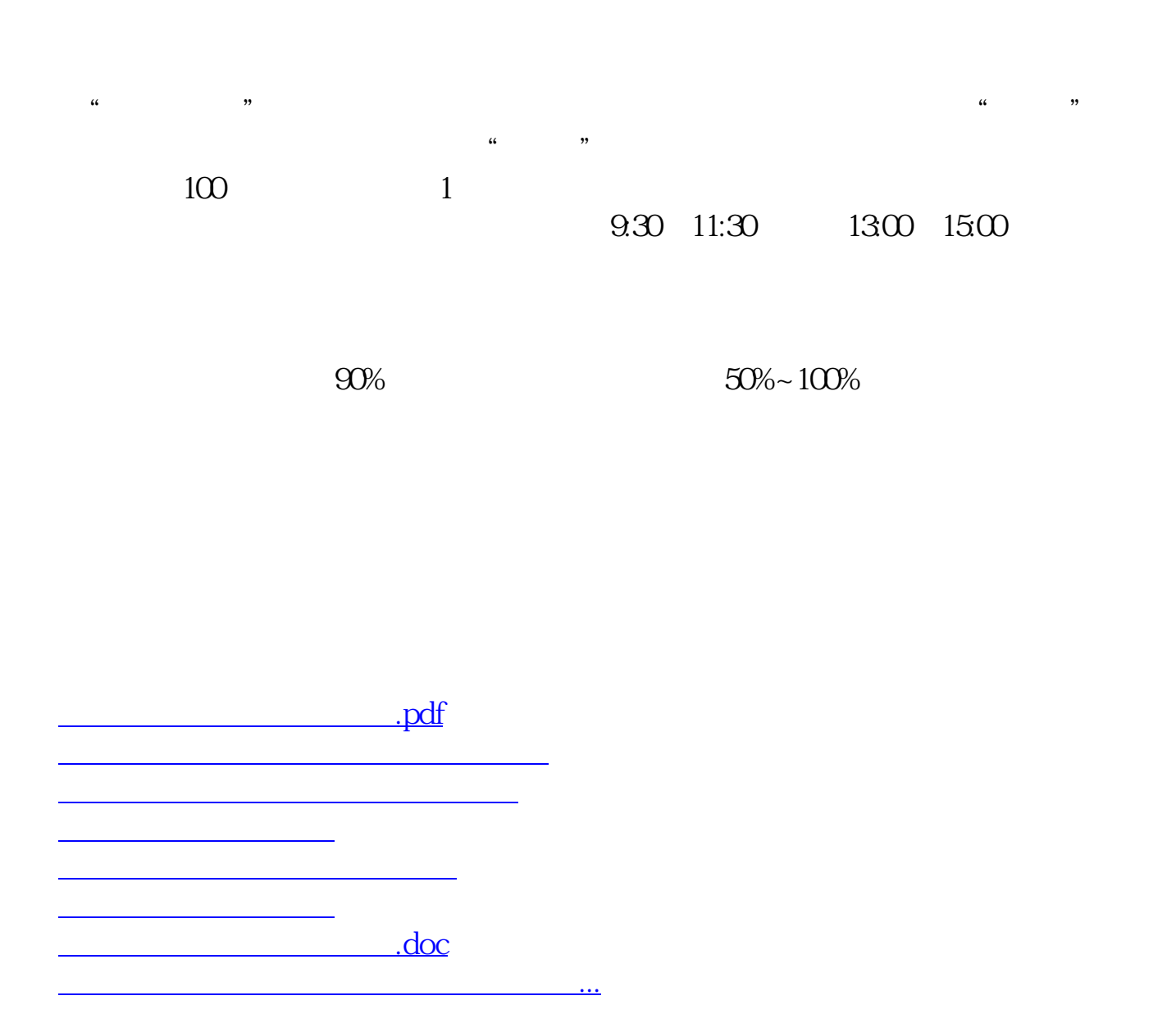

https://www.gupiaozhishiba.com/author/4128.html